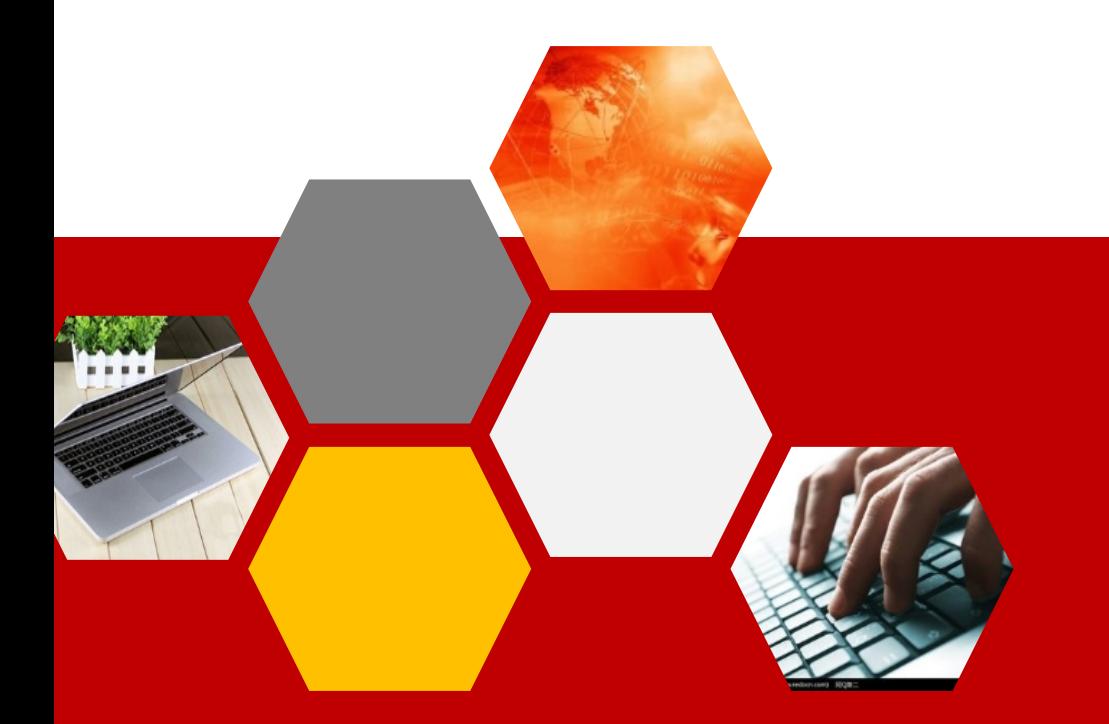

## 01 JavaWeb应用开发 JAVA遇见HTML——JSP篇

日照职业技术学院电子信息工程学院----毛晓娜

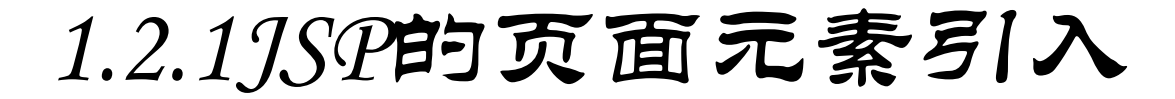

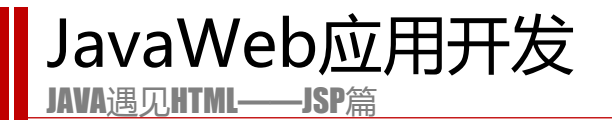

#### **HTML页面中加入了Java代码段即形成了JSP的页面。实际上,除了Java代码段外**

**,一个JSP页面中还包含其它形式的元素。**

# **一个经典的JSP页面是什么样的呢?**

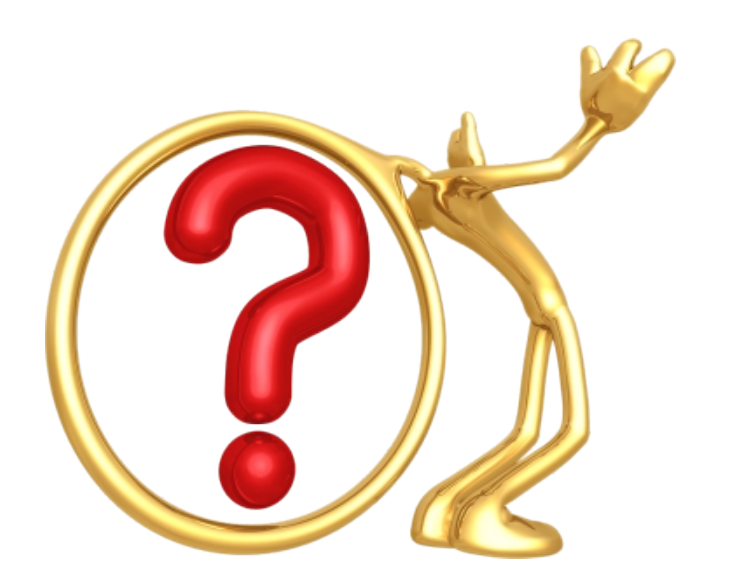

#### JavaWeb应用开发

JAVA遇见HTML——JSP篇

```
<%@ page language= "java" import= "java.util.*" pageEncoding= "ISO-8859-1"%>
   <\frac{9}{6}String path = request.getContextPath();
   String basePath = request.getScheme()+"://"+request.getServerName()+":"+request.getServerPort()+path+"/";
   \frac{9}{6}7 <! DOCTYPE HTML PUBLIC "-//W3C//DTD HTML 4.01 Transitional//EN">
 8 <html>
     chead>
      <base href="<%=basePath%>">
12<title>My JSP 'index.jsp' starting page</title>
13<meta http-equiv= "pragma" content= "no-cache">
      <meta http-equiv= "cache-control" content= "no-cache">
14
      <meta http-equiv="expires" content="0">
15
      <meta http-equiv= "keywords" content= "keyword1, keyword2, keyword3">
16
      <meta http-equiv= "description" content= "This is my page">
17
      \leq --
18
19
      <link rel="stylesheet" type="text/css" href="styles.css">
20
     --&>21
    </head>
22
23
   <body>
24
     This is my JSP page. <br>
    </body>
25
26 </html>
```
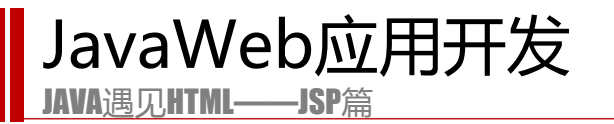

## **JSP的页面元素**

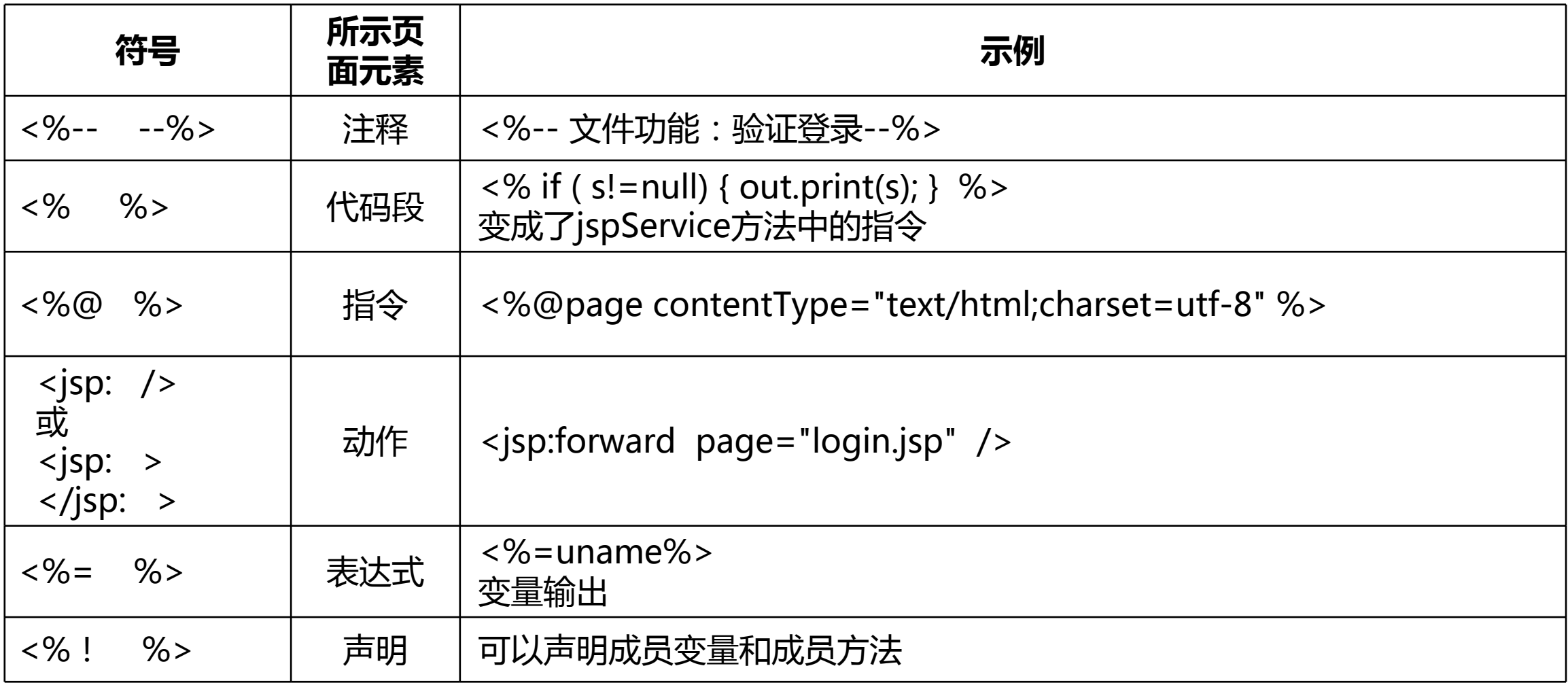

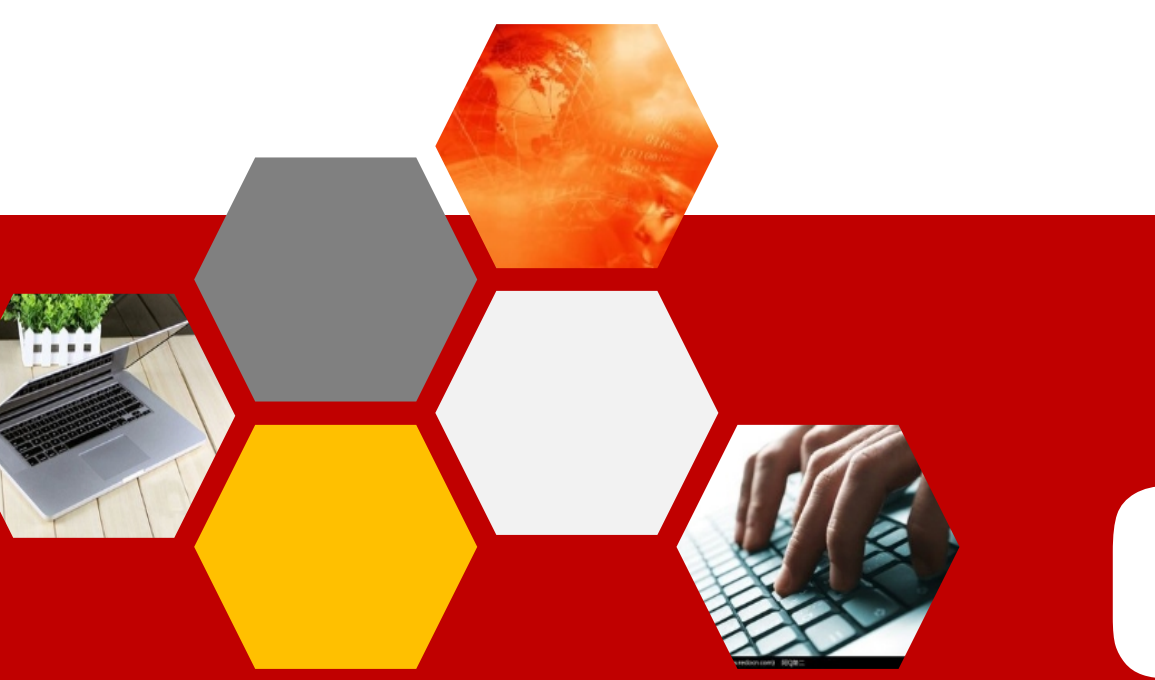

## 01 JavaWeb应用开发 JAVA遇见HTML——JSP篇

日照职业技术学院电子信息工程学院----毛晓娜

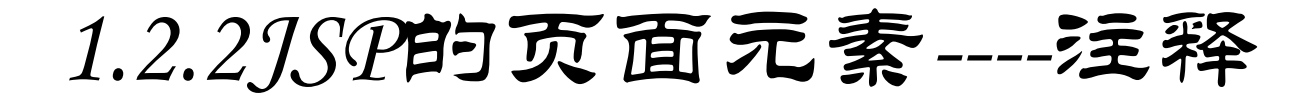

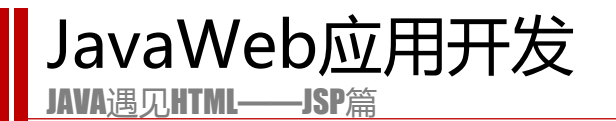

**JSP注释**

**1.HTML 注释**

<!-- html注释--> //客户端可见

**2.JSP注释**

<%-- html注释--%> //客户端不可见

### **3.JSP脚本注释**

//单行注释 /\*\*/多行注释

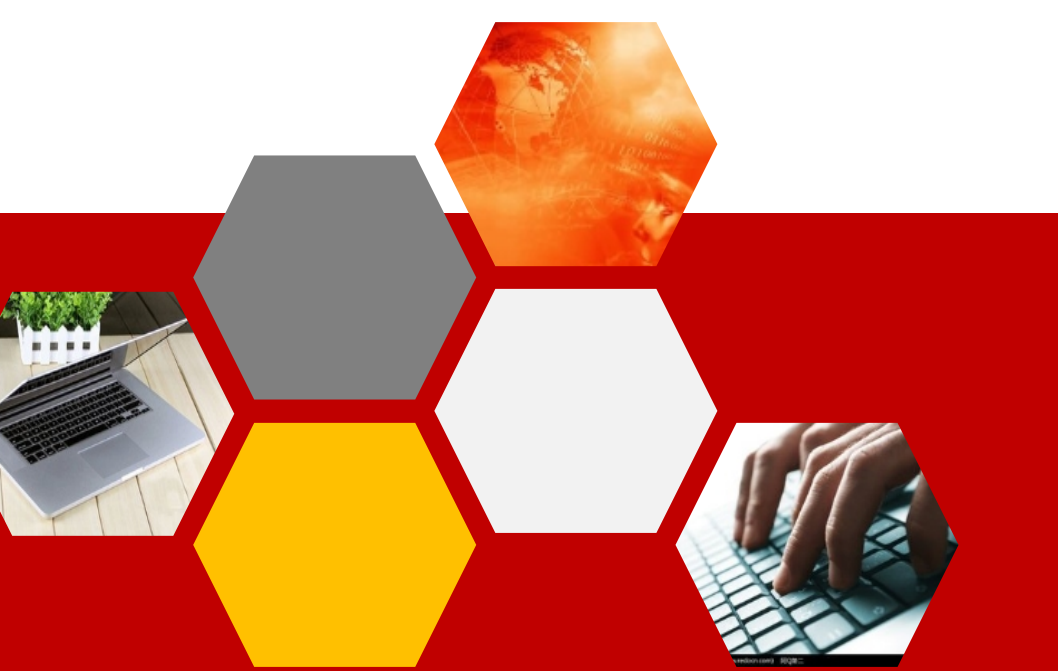

## 01 JavaWeb应用开发 JAVA遇见HTML——JSP篇

日照职业技术学院电子信息工程学院----毛晓娜

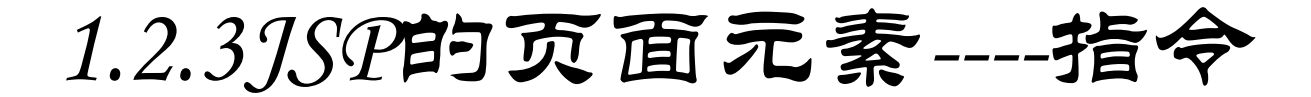

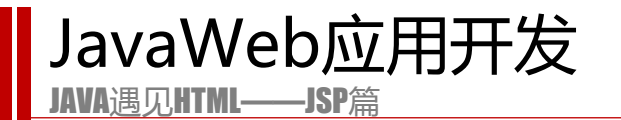

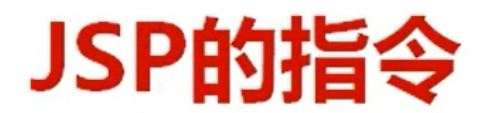

## page指令: 通常位于JSP页面的顶端, 同一个页面可以有多个Page指令。

include指令: 将一个外部文件嵌入到JSP页面中, 同时解析这个页面中的JSP语句。

taglib指令: 标签库, struts中再介绍……

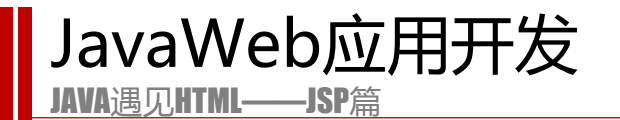

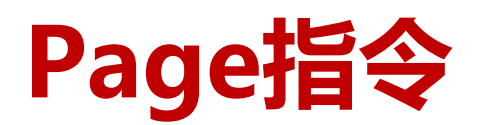

# <%@page 属性1="属性值" 属性2="属性值1,属性值2"...<br>属性n="属性值n"%>

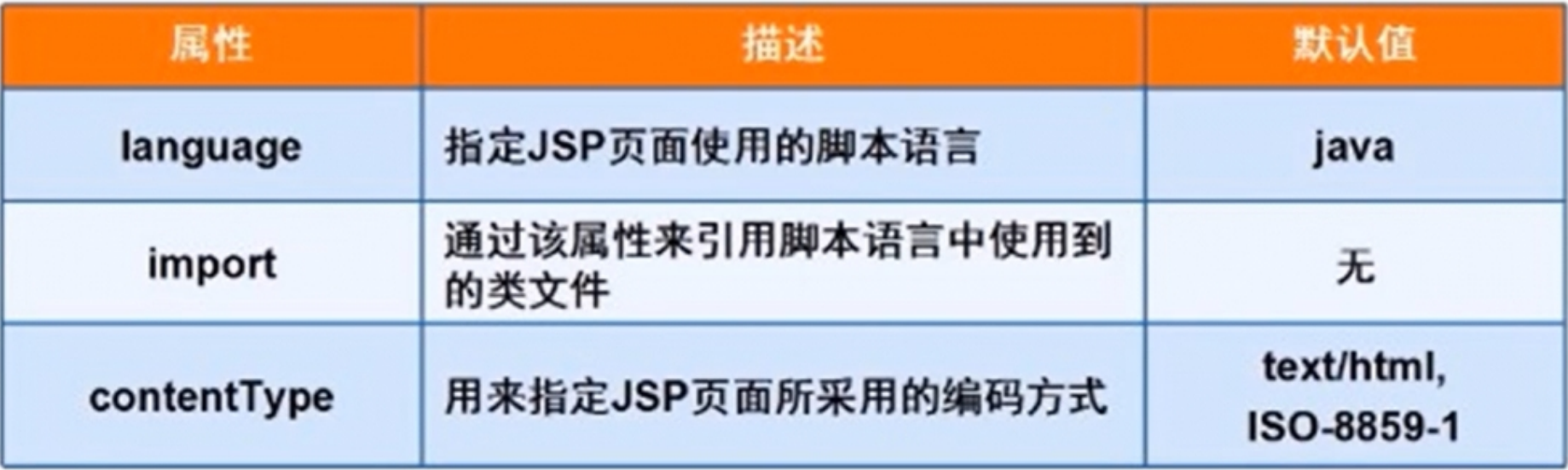

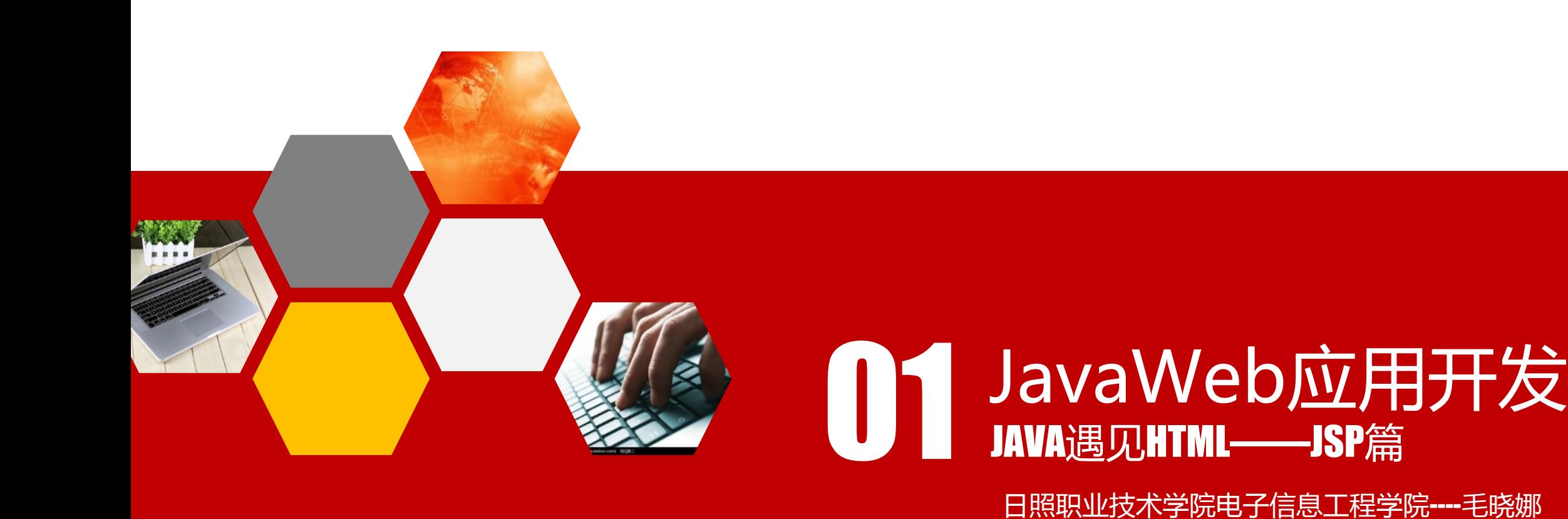

## 1.2.3JSP的页面元素----脚本(scriplet

)

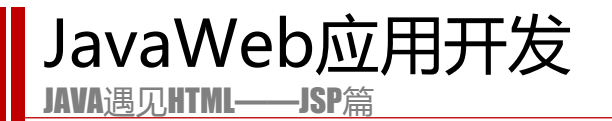

**JSP脚本**

**在JSP页面中执行的Java代码。**

**语法:**

<% Java代码%>

**JSP程序中进行逻辑判断或其它处理的代码,需要使用Java语言编写。为了告诉JSP容 器这段代码是有别于HTML代码的,必须使用特殊的符号"<%"和"%>" 括起。**

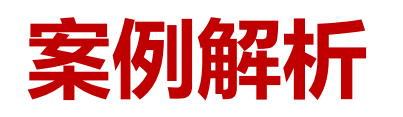

- 任务1:输出100次我爱学Java
- 任务2:表格输出1-100,每行输出10个数,共10行。
- 任务3:时间选择器
- 任务4:九九乘法表

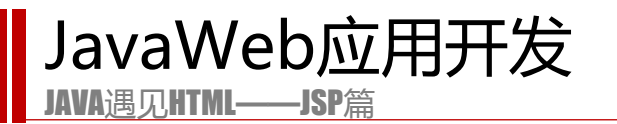

## **向客户端上输出字符串**

- 1.out.write(i+":This is my JSP page. <br>");
- 2.代码段与html混排
- 3.代码段是可以被分割的。

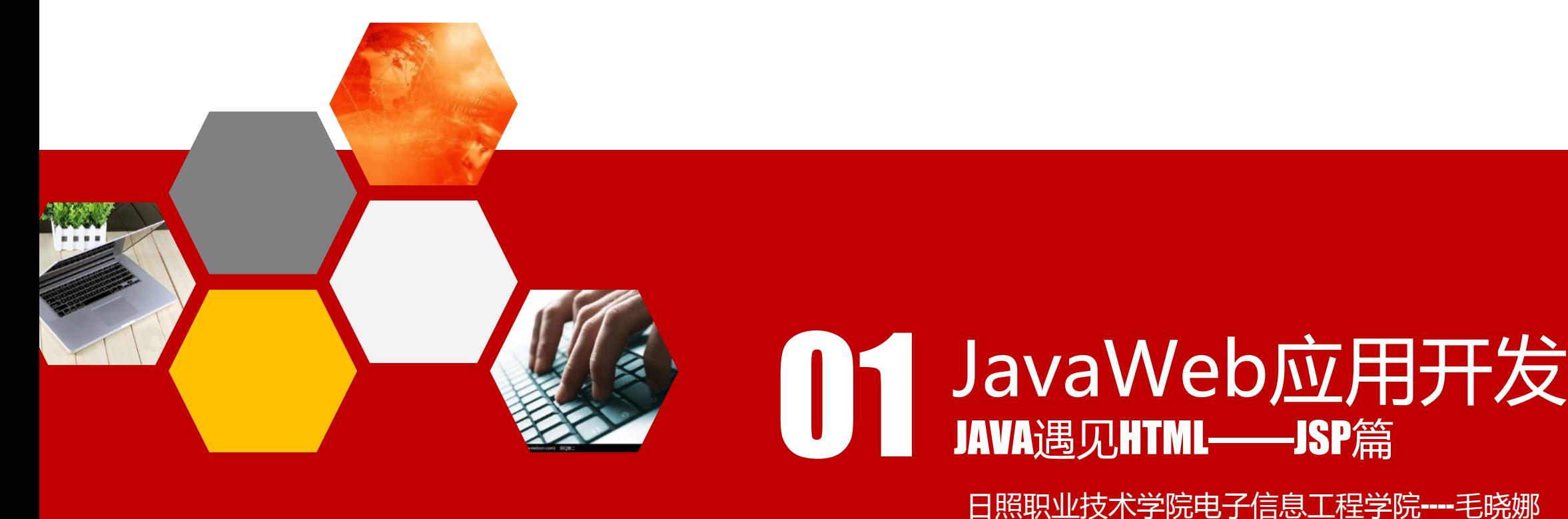

#### 1.2.5JSP的页面元素----表达式,声明

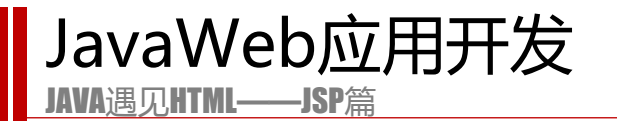

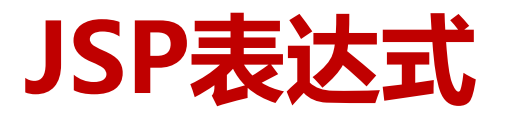

**在JSP中,可使用符号"<%="和"%>"括起一个表达式,作用是计算并输出该表达式的值。**

**语法:**

<%=表达式 %> //注意: 表达式不以分号结束

**注意<%= 这3个字符之间不能有空格,且符号 "%>" 前面没有分号";"。**

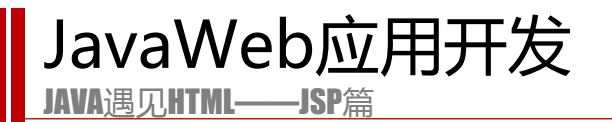

**JSP声明**

#### **在JSP页面中定义变量或者方法。**

**语法:**

<%! Java代码%>

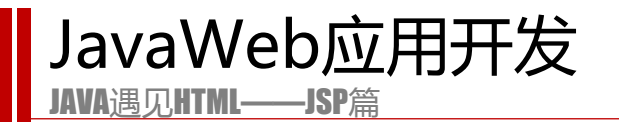

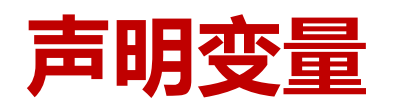

## 声明的是成员变量,程序段中的是局部变量。 使用就近原则,使用成员变量要用this。

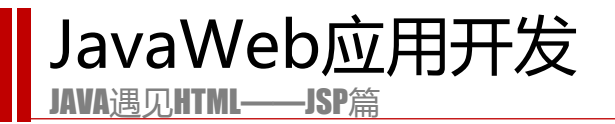

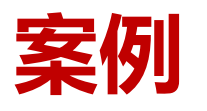

#### **任务1:定义变量**

声明变量a=10,b=20.

#### **任务2:定义加法**

声明方法add(int x,int y)

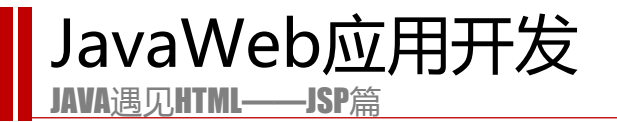

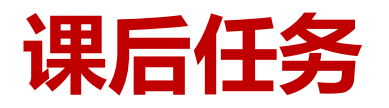

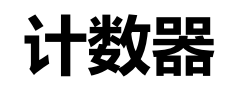

#### 声明变量cnt=0,每次刷新页面,cnt++。